## **Cookie Policy**

## *Cosa sono i Cookie?*

I cookie sono stringhe di testo di piccole dimensioni che i siti da te visitati inviano al tuo terminale, dove vengono memorizzati per essere poi ritrasmessi agli stessi siti alla sua visita successiva. Ai fini che qui interessano i cookie di prima parte e di terze parti, a seconda del soggetto che li installa, di sessione o persistenti, a seconda della durata della memorizzazione, in tecnici e di profilazione, a seconda della funzione per la quale sono utilizzati.

### *Da chi possono essere installati?*

- direttamente dal proprietario e/o responsabile del sito web (c.d. cookie di prima parte);
- da responsabili estranei al sito web visitato dall'utente (c.d. cookie di terze parti). Ove non diversamente specificato, si rammenta che questi cookie ricadono sotto la diretta ed esclusiva responsabilità dello stesso gestore. Ulteriori informazioni sulla privacy e sul loro uso sono reperibili direttamente sui siti dei rispettivi gestori.

### *Come si distinguono i cookie?*

- Sessione, sono i cookie che non vengono memorizzati in modo persistente sul tuo computer e si cancellano con la chiusura del browser, sono strettamente limitati alla trasmissione di identificativi di sessione necessari per consentire l'esplorazione sicura ed efficiente del sito evitando il ricorso ad altre tecniche informatiche potenzialmente pregiudizievoli per la riservatezza della sua navigazione.
- Persistenti, sono i cookie che rimangono memorizzati sul disco rigido del computer fino alla loro scadenza o cancellazione da parte tua. Tramite i cookie persistenti i visitatori che accedono al sito (o eventuali altri utenti che impiegano il medesimo computer) vengono automaticamente riconosciuti ad ogni visita. Puoi impostare il browser del computer in modo tale che accetti/rifiuti tutti i cookie o visualizzi un avviso ogni qual volta viene proposto un cookie, per poter valutare se accettarlo o meno. Puoi, comunque, modificare la configurazione predefinita e disabilitare i cookie (cioè bloccarli in via definitiva), impostando il livello di protezione più elevato.
- Tecnici, sono i cookie utilizzati per autenticarsi, per usufruire di contenuti multimediali tipo flash player o per consentire la scelta della lingua di navigazione. In generale non è quindi necessario acquisire il tuo consenso preventivo e informato. Rientrano in questa fattispecie anche i cookie utilizzati per analizzare statisticamente gli accessi/le visite al sito solo se utilizzati esclusivamente per scopi statistici e tramite la raccolta di informazioni in forma aggregata.
- Non tecnici, sono tutti i cookie usati per finalità di profilazione e marketing. Il loro utilizzo sui suoi terminali è vietato se non sei stato prima adeguatamente informato e non hai prestato al riguardo un valido consenso secondo la tecnica dell'opt-in. Questi tipi di cookie sono, a loro volta, raggruppabili in base alle funzioni che assolvono in:
- Analitycs, sono i cookie utilizzati per raccogliere ed analizzare informazioni statistiche sugli accessi/le visite al sito web. In alcuni casi, associati ad altre informazioni quali le credenziali inserite per l'accesso ad aree riservate (il proprio indirizzo di posta elettronica e la password), possono essere utilizzate per profilare l'utente (abitudini personali, siti visitati, contenuti scaricati, tipi di interazioni effettuate, ecc.).
- Widgets, rientrano in questa categoria tutti quei componenti grafici di una interfaccia utente di un programma, che ha lo scopo di facilitarti nell'interazione con il programma stesso. A titolo esemplificativo sono widget i cookie di facebook, google+, twitter.
- Advertsing, rientrano in questa categoria i cookie utilizzati per fare pubblicità all'interno di un sito. Google, Tradedoubler rientrano in questa categoria.
- Web beacons, rientrano in questa categoria i frammenti di codice che consentono a un sito web di trasferire o raccogliere informazioni attraverso la richiesta di un'immagine grafica. I siti web possono utilizzarli per diversi fini, quali l'analisi dell'uso dei siti web, attività di controllo e reportistica sulle pubblicità e la personalizzazione di pubblicità e contenuti.

# *Quali cookie utilizziamo?*

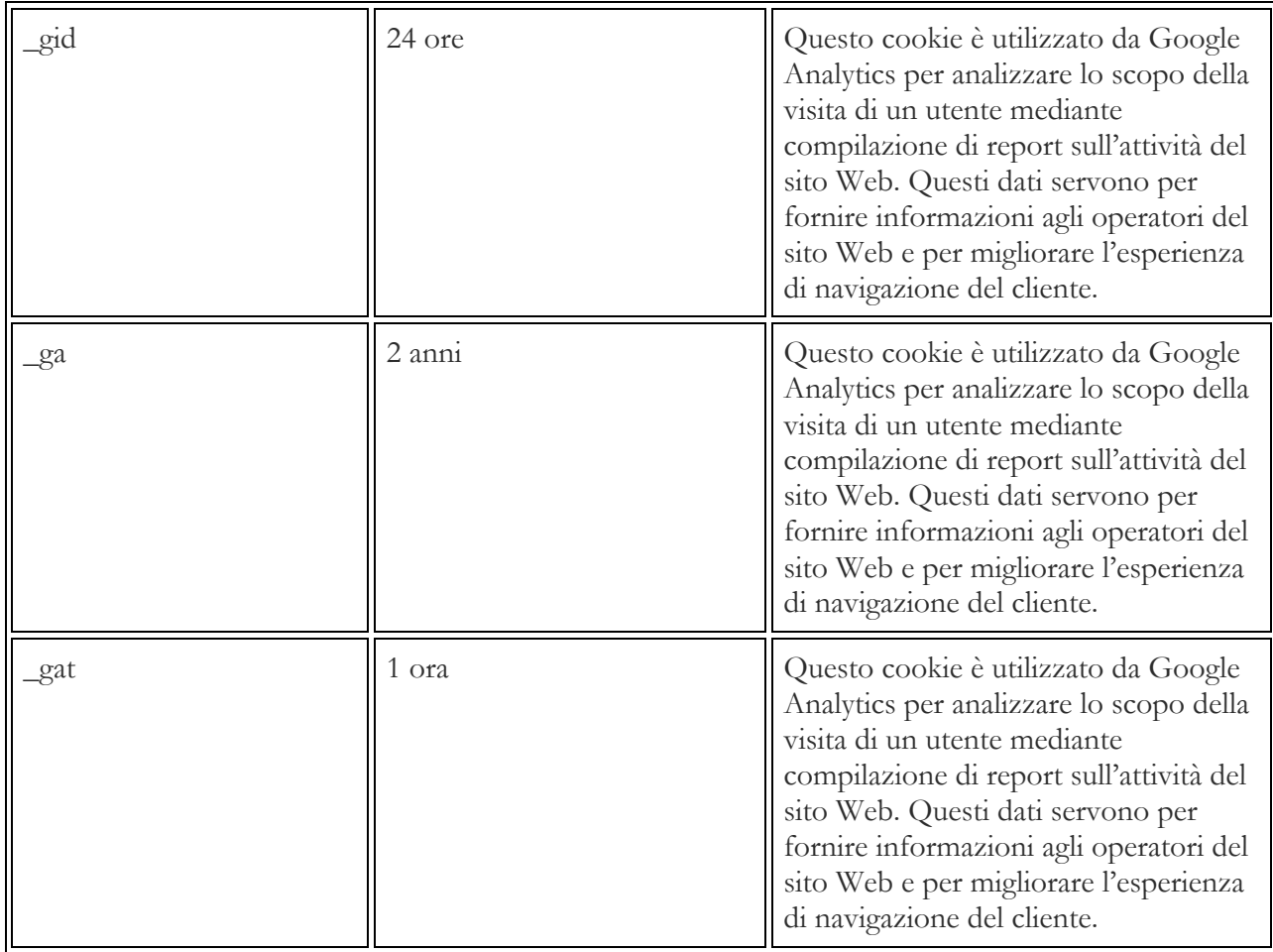

### *Come disattivare i cookie?*

Il presente sito web consente di disattivare l'utilizzo dei cookie, ma si avverte che, in caso di disattivazione, potrebbe non essere garantita la completa fruibilità del medesimo.

*Come disabilitare i cookie mediante configurazione del browser?*

Per disattivare, rimuovere o bloccare i cookie di tutti i siti internet è possibile ricorrere alle impostazioni del browser, secondo le indicazioni riportate di seguito:

Chrome: https://support.google.com/chrome/answer/95647?hl=it

Firefox: https://support.mozilla.org/it/kb/Gestione%20dei%20cookie

Internet Explorer: https://support.microsoft.com/it-it/help/17442/windows-internet-explorer-deletemanage-cookies

Edge: https://support.microsoft.com/it-it/help/4027947/windows-delete-cookies

Opera: http://help.opera.com/Windows/10.00/it/cookies.html

Safari: http://support.apple.com/kb/HT1677?viewlocale=it\_IT